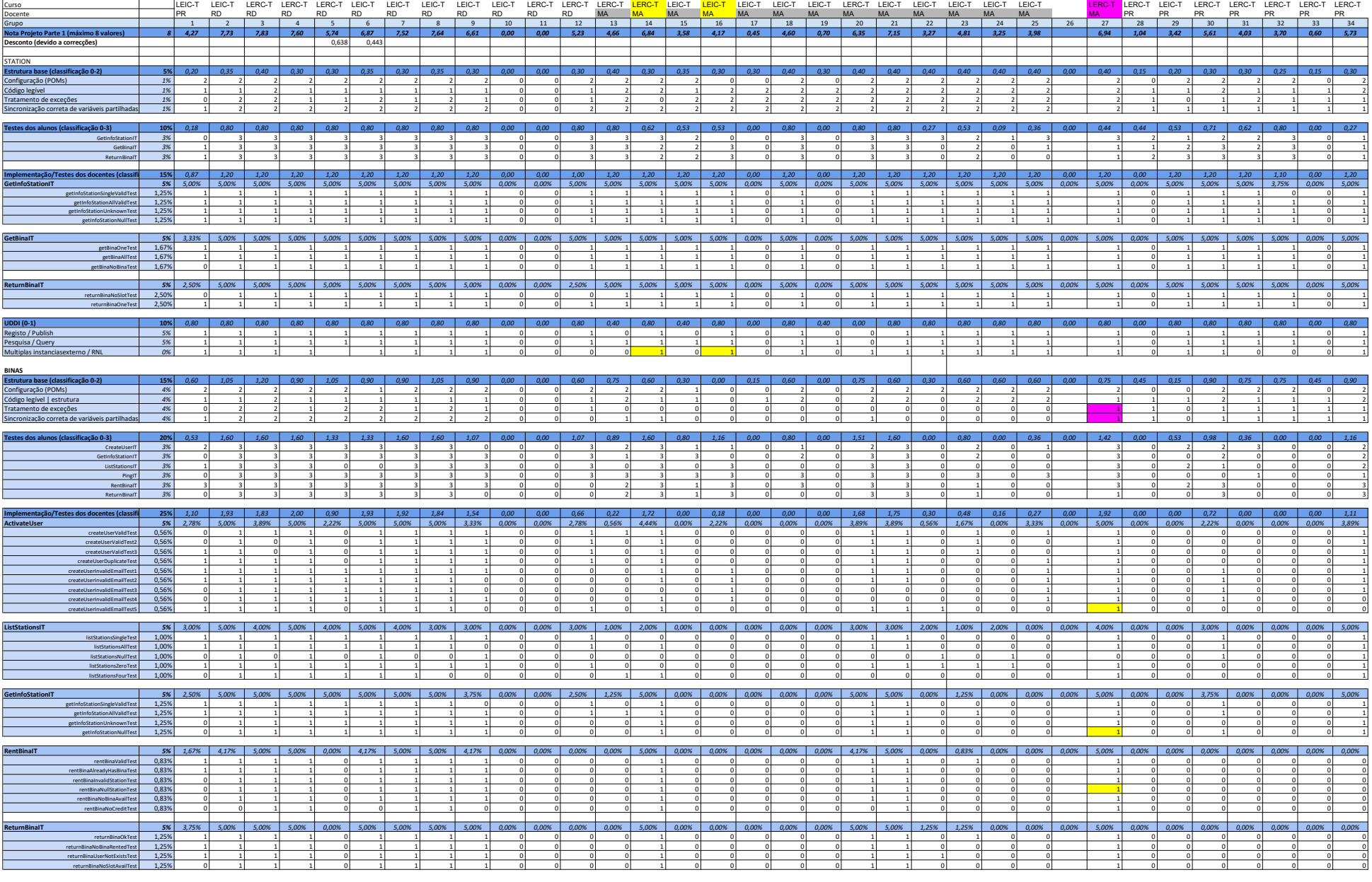

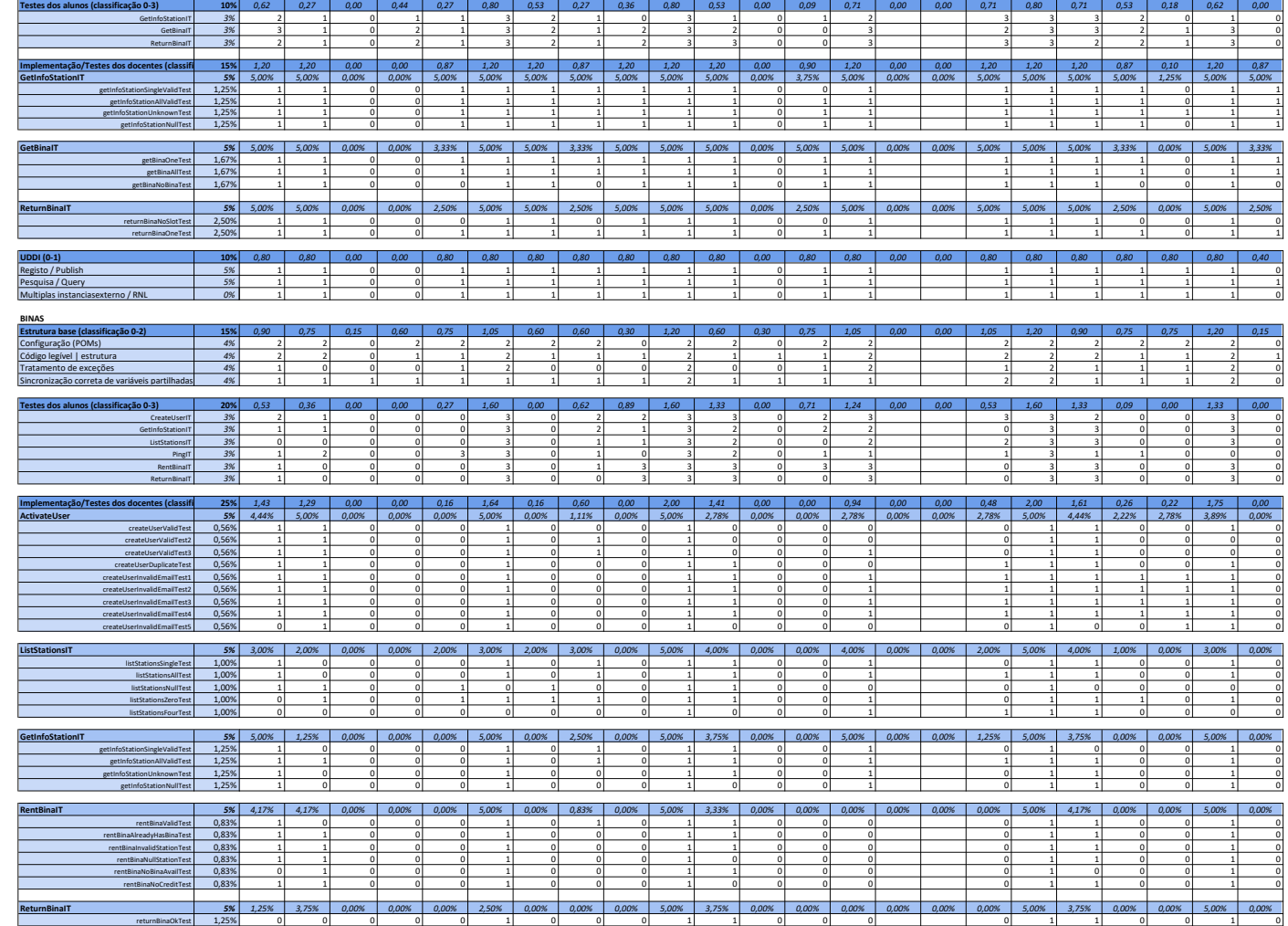

0 1 0 0 0 0 0 0 1 1 0 0 0 1 0 1 0 0 1 0 0 1 0 0 0 0 0 0 0 1 1 0 0 0 0 1 0 1 1 0 0 1 0 1 1 0 0 0 1 0 0 1 0 0 0 0 0 1 0 1 1 0 0 1 0

Página 2 de 2

returnBinaOkTest 1,25% returnBinaNoBinaRentedTest 1,25% returnBinaUserNotExistsTest 1,25% returnBinaNoSlotAvailTest 1,25%